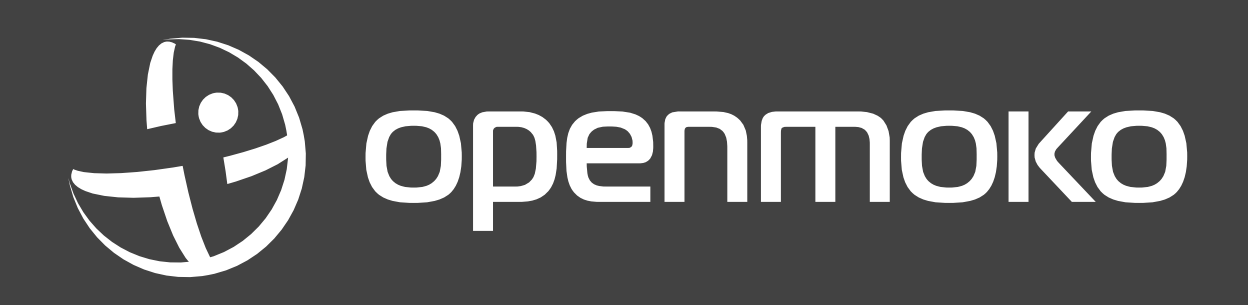

**NEOLOGICS, FEBRUARY 2007**

## **The Current Phone Problem.**

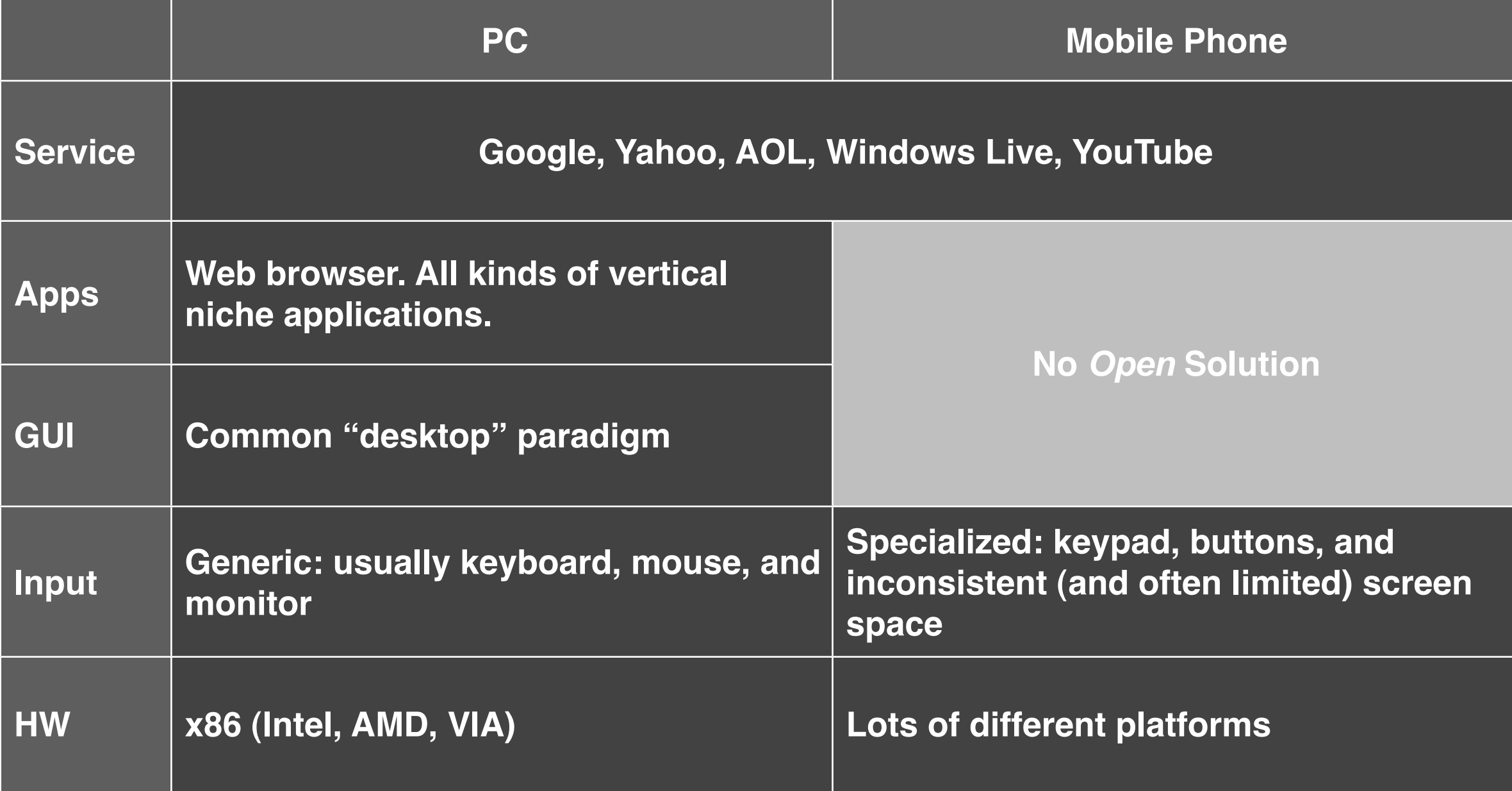

# **But if we view this merely as an engineering problem to be solved...**

- **• Then we WILL create a mobile phone that mimics a PC. We can do better than a 1960s vision.**
- **• We would solve the problem, but we will fail to create new forms of computing.**
- **• That's winning a battle, but losing the war.**
- **• So how do we create a new form of computing?**
- **• Who is in charge? Or better yet, WHAT is in charge?**

## **How to be God.**

- **• The KEY to making complex, neoforms appear from simple systems is:**
	- **• Access to the Building Blocks. The Amino acids of the systems. The Atoms of Molecules.**
	- **• Freedom to WRITE new rules of combination.**
- **• Let's take an example of starting small...**

# **Big fleas have little fleas on their backs to bite them, and little fleas have lesser fleas, and so ad infinitum.**

**What happens when you start small and iterate?**

## **It all starts small...**

- **• Sometimes it's the smallest, most simple concepts that work best.**
- **• So take something small and begin...**

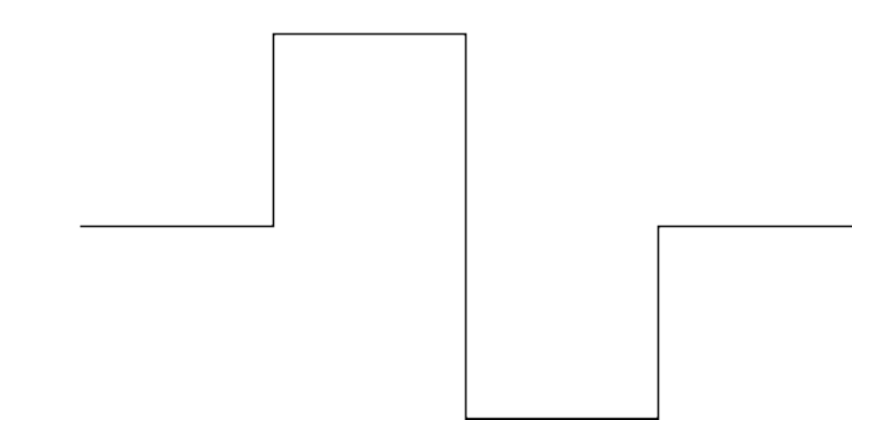

## **Then iterate.**

**• The first iteration interpreted graphically looks like this:**

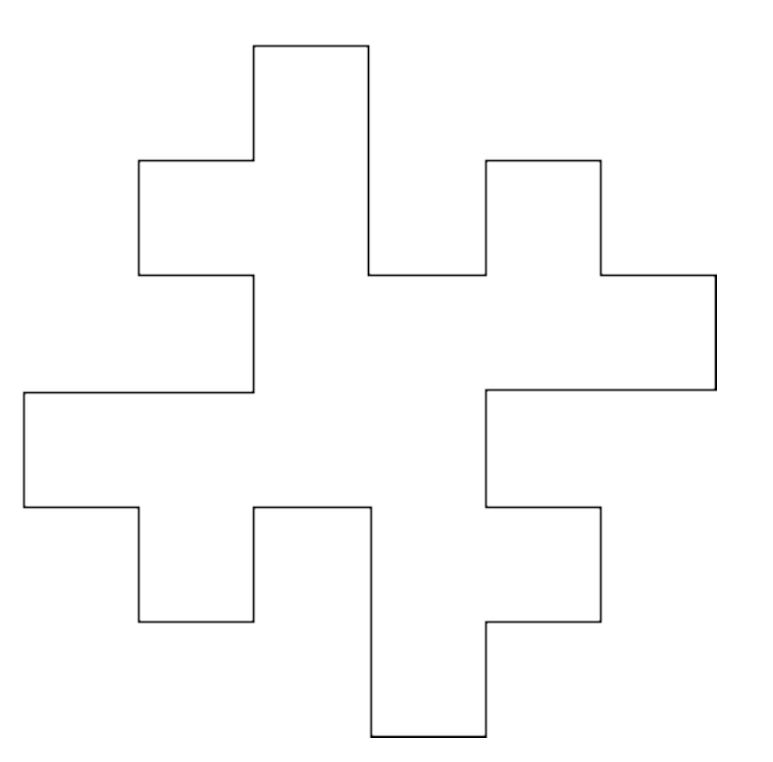

# **And do it again.**

**• The next iteration interpreted graphically might look something like this:**

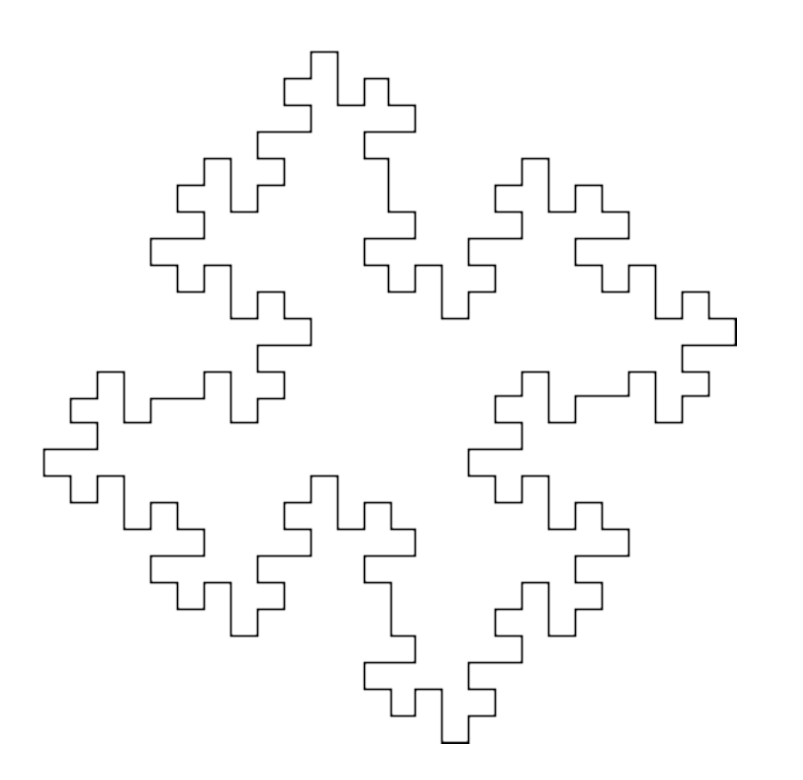

# **Ok. Now what?**

**We have some basic building blocks in place...**

#### **Let's Define Some Rules...**

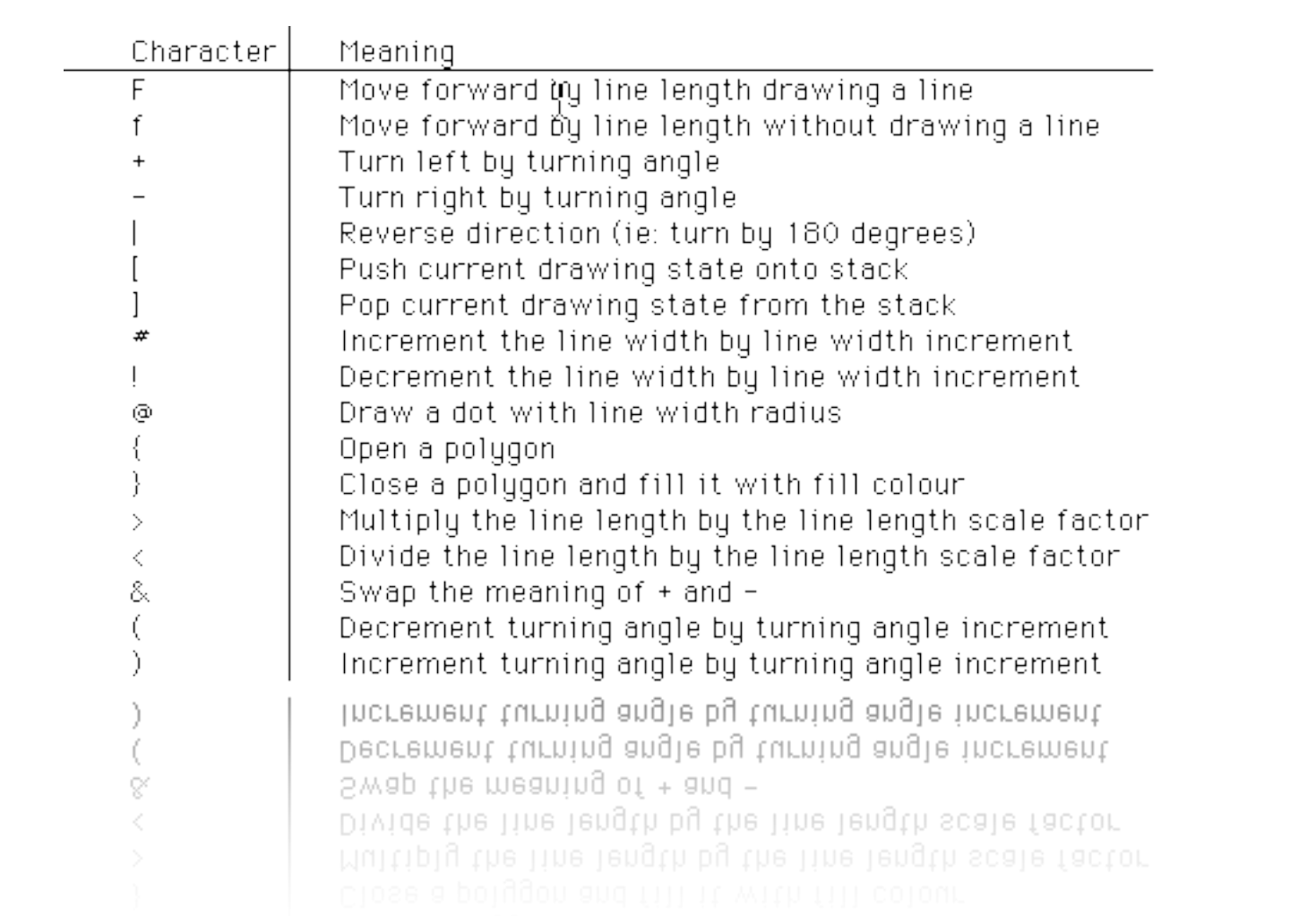

## **And You Can Do This:**

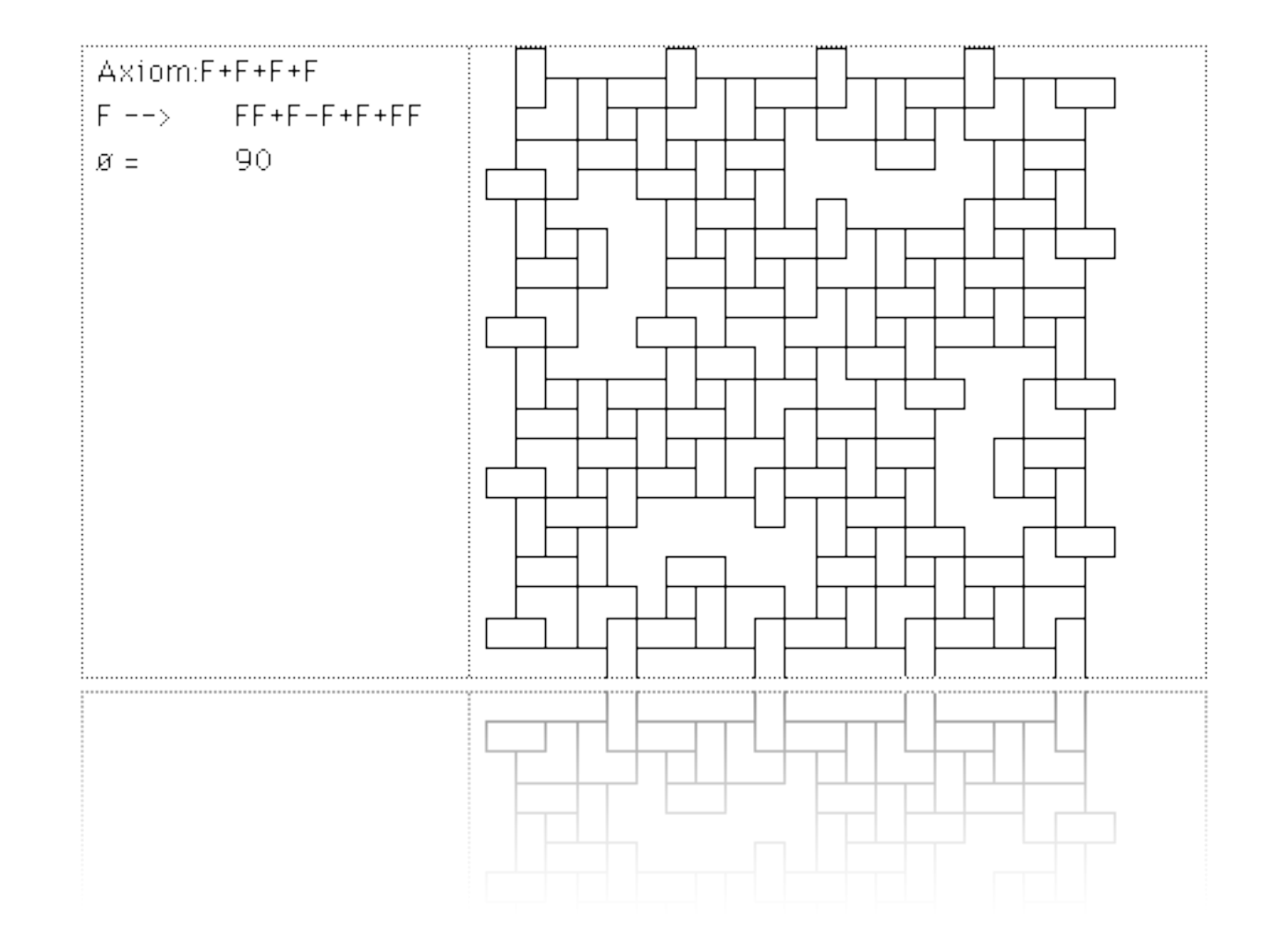

# **Even this!**

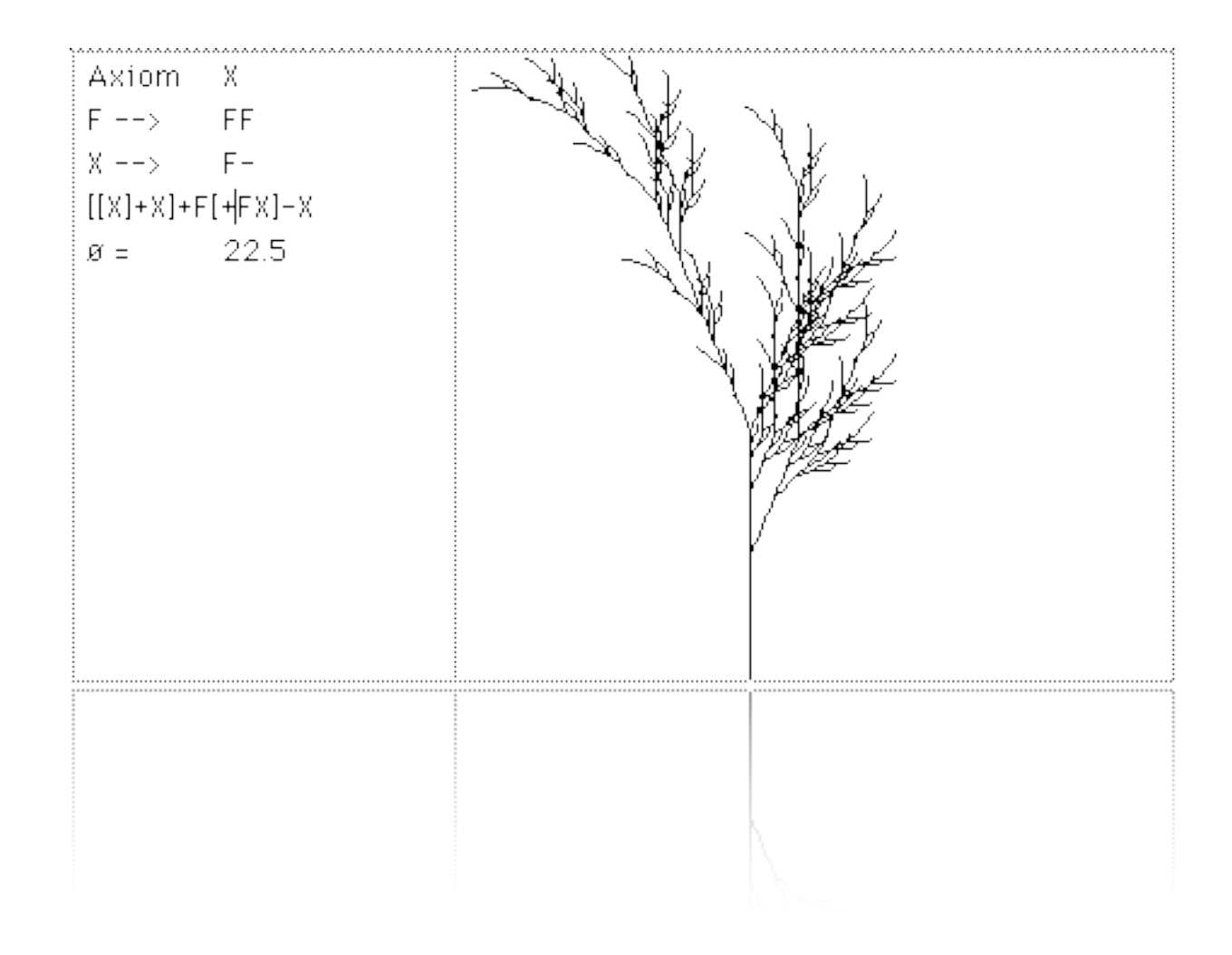

#### **Does This Look Familiar?**

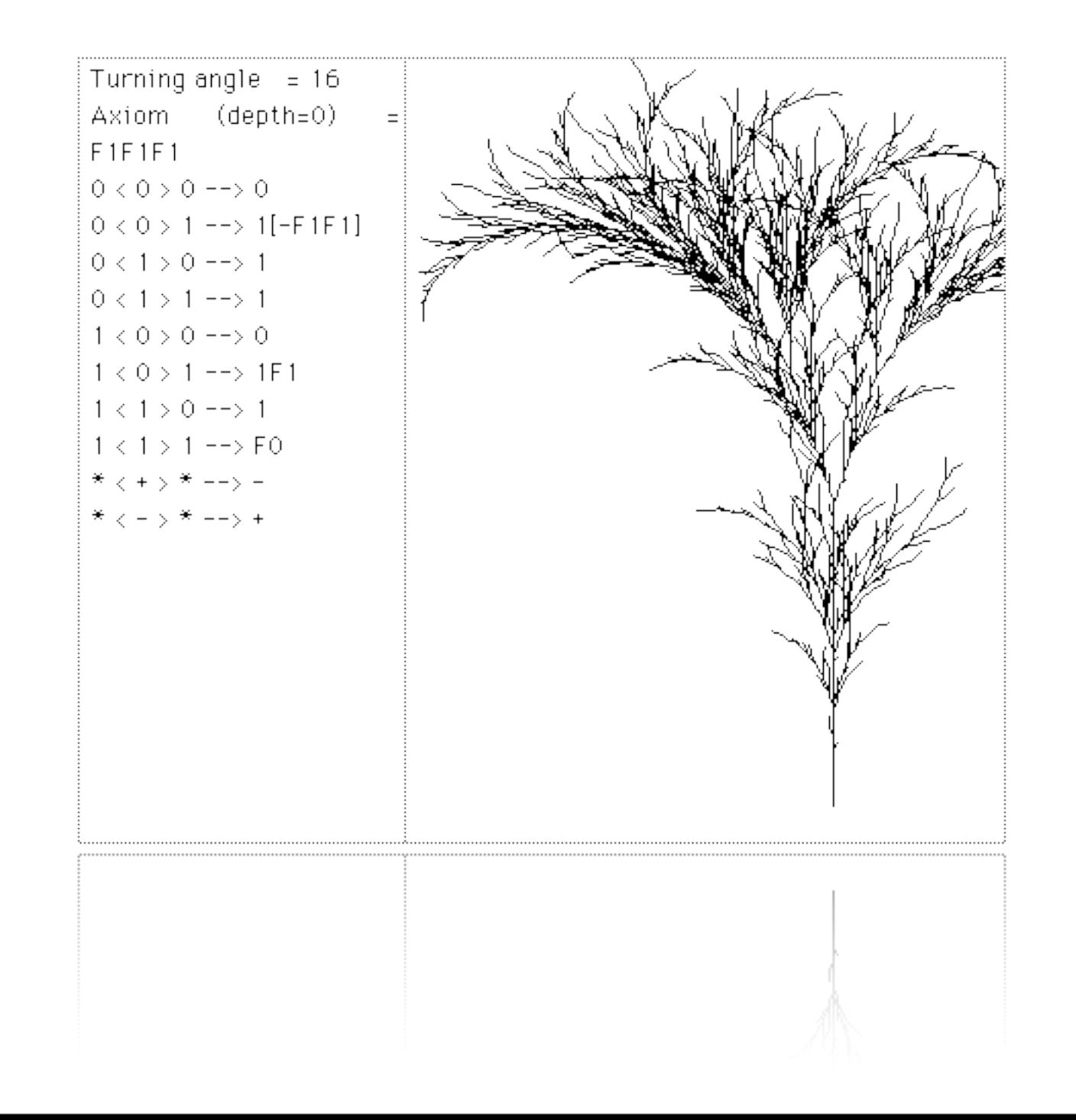

#### **Now We're Done.**

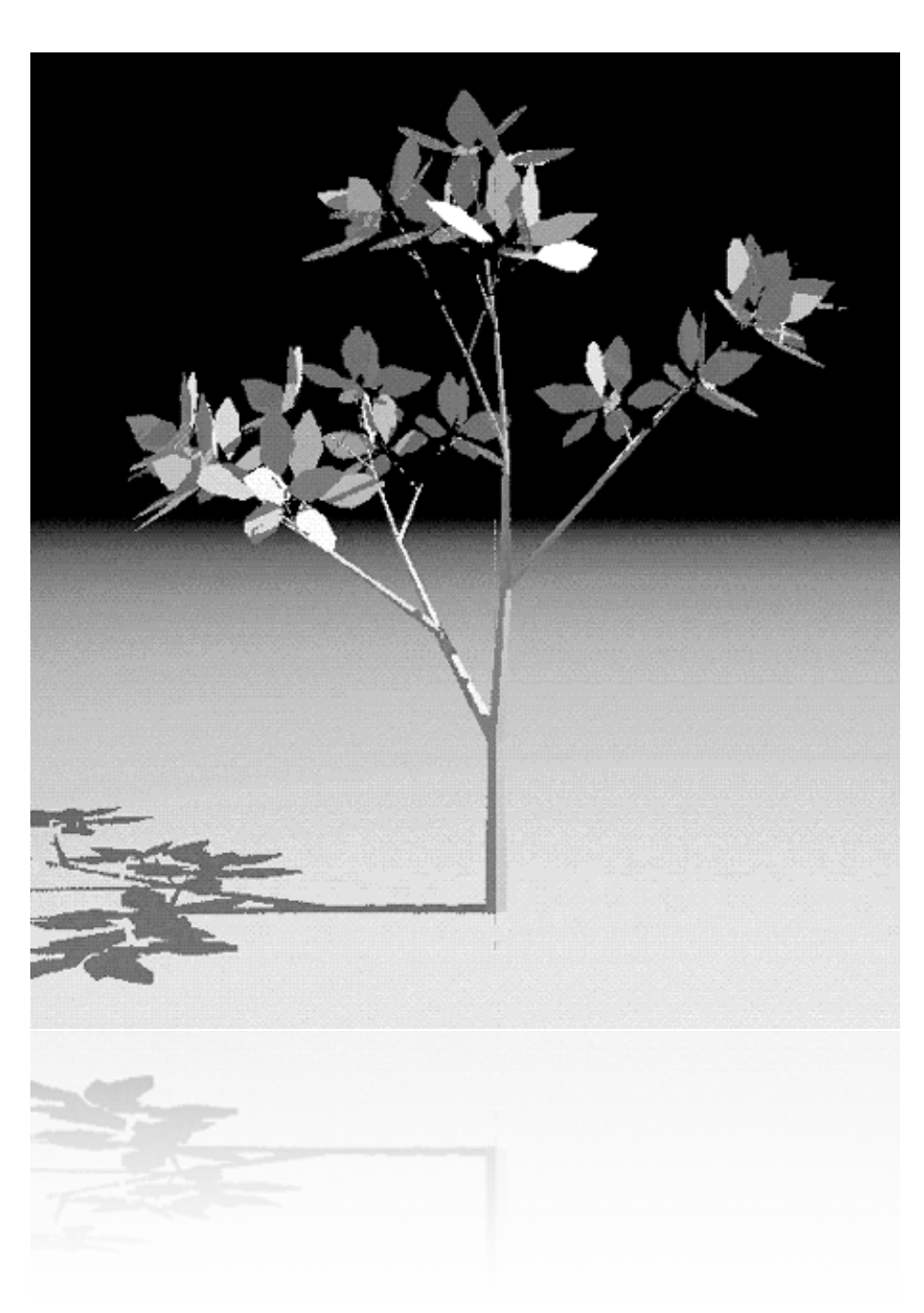

**Closed systems lead to controlled predictable evolution. NOT new species. Not Neos. Not punctuated equilibriums. Neos initially look like genetic errors. Mistakes. But they survive and outperform.**

**If we just recreate the PC on the Phone, it will be just another Flea. We need new species...**

## **Standing on each other's shoulders.**

- **• Mere Access to atoms and rules is Necessary but not sufficient to creating new life forms.**
- **• Lots of curves can fill this space, but only some will prove fruitful.**
- **• The Combinatorial explosion within the design space requires a freedom for many to experiment.**
- **• We need Collective wisdom and imagination.**

## **OpenMoko 2007 Software Stack.**

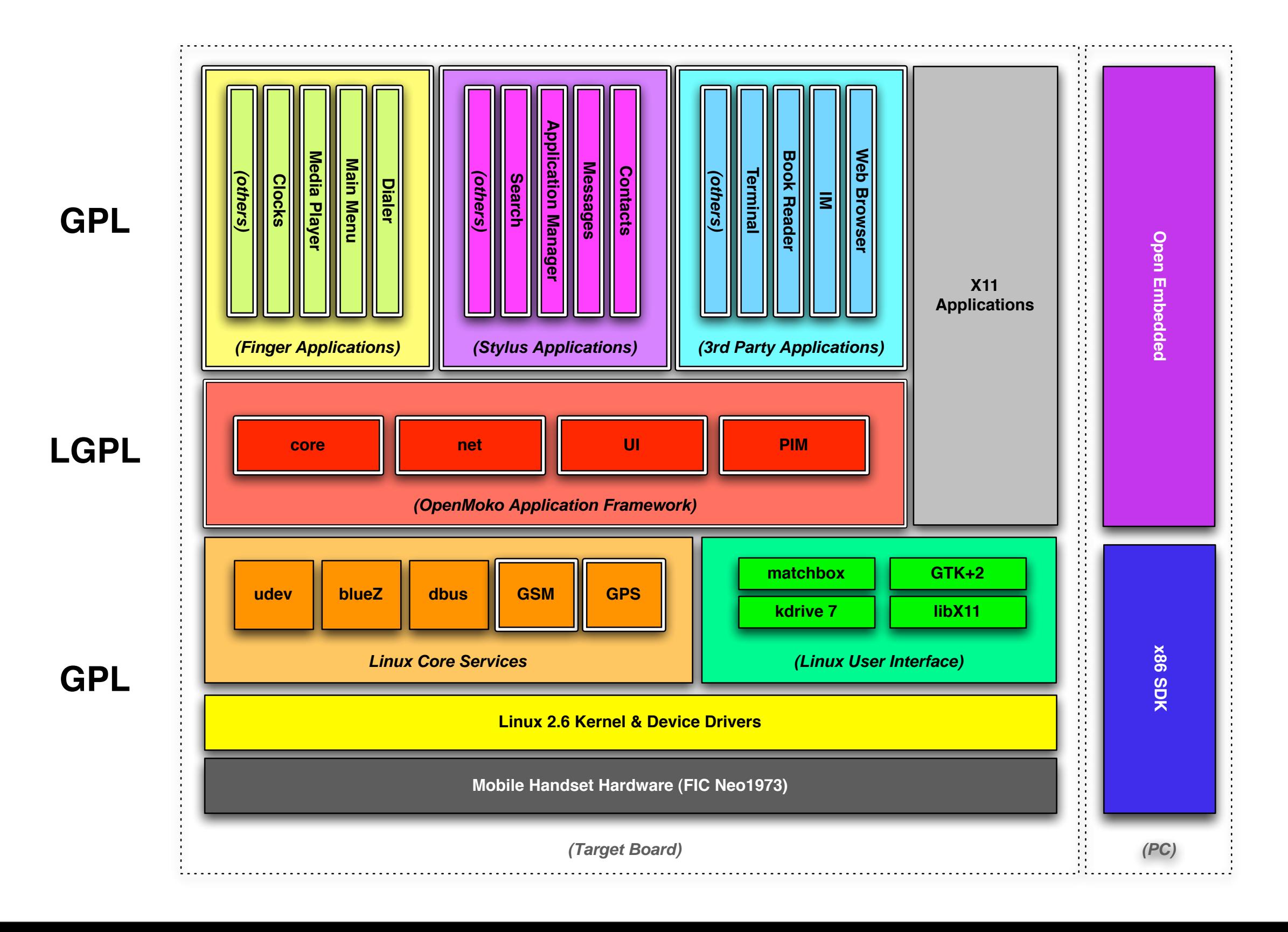

# **1) Atomic Access.**

**These are the building blocks of our system.**

# **OpenMoko's Application Framework.**

- **• libmokocore IPC, Device Control, Application State.**
- **• libmokoui Common look & feel.**
- **• libmokonet high-level connection queries.**
- **• libmokopim high-level PIM APIs.**

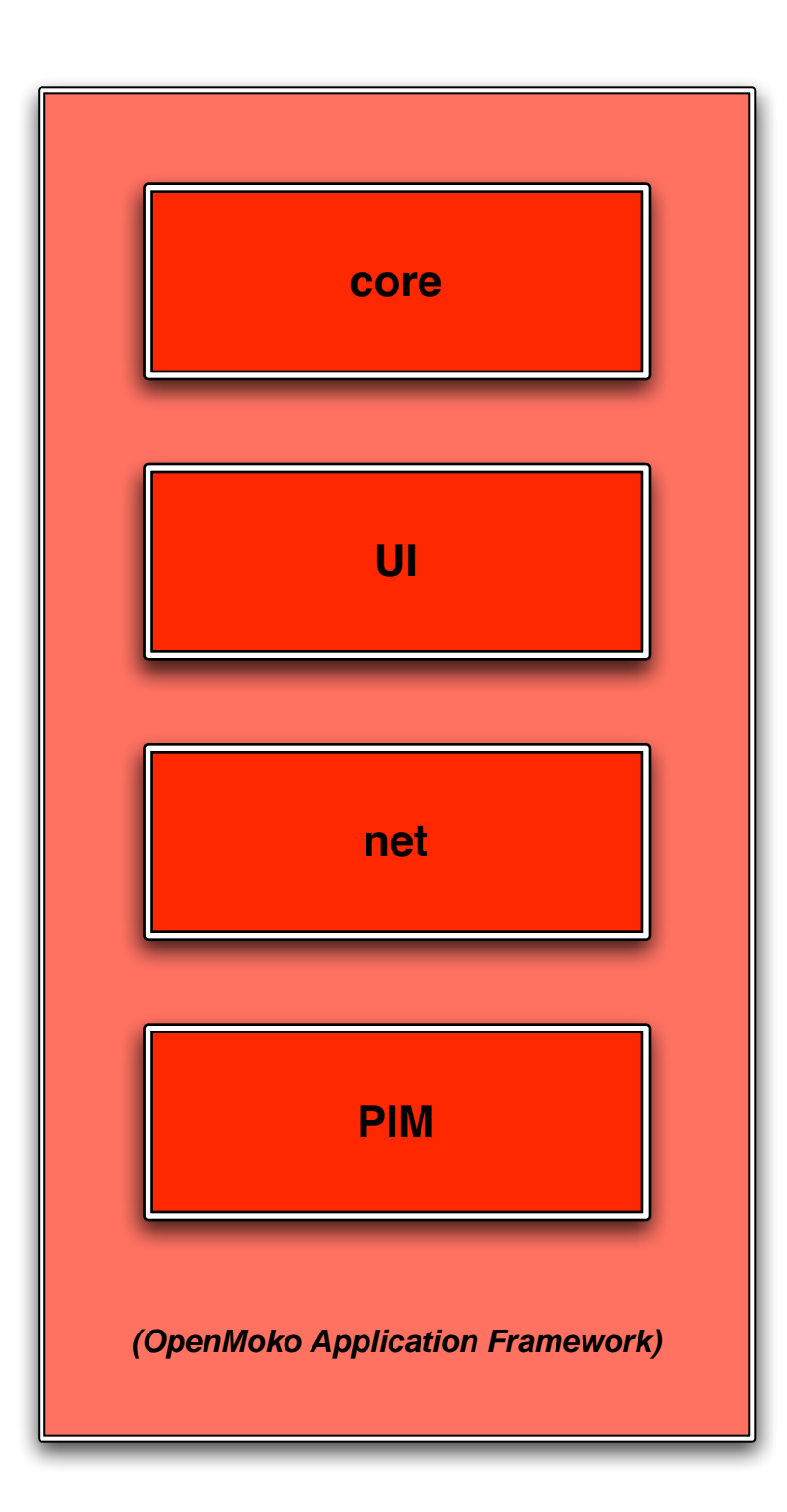

## **libmokocore: At a Glance.**

- **• OpenMoko IPC API**
	- **• run\_contacts\_application ("new\_phone\_number", "555-273-172");**
- **• Device Control API**
	- **• device\_set\_display\_brightness(device, 100);**
	- **• s = device\_get\_signal\_strength(device, MC\_PERIPHERAL\_GSM);**
	- **• Uses dbus(-glib), libgconf, libgconf-bridge**

# **libmokoui: At a Glance.**

- **• Full base GTK+ widgets**
- **• Additional phone widget classes on top of GTK+**

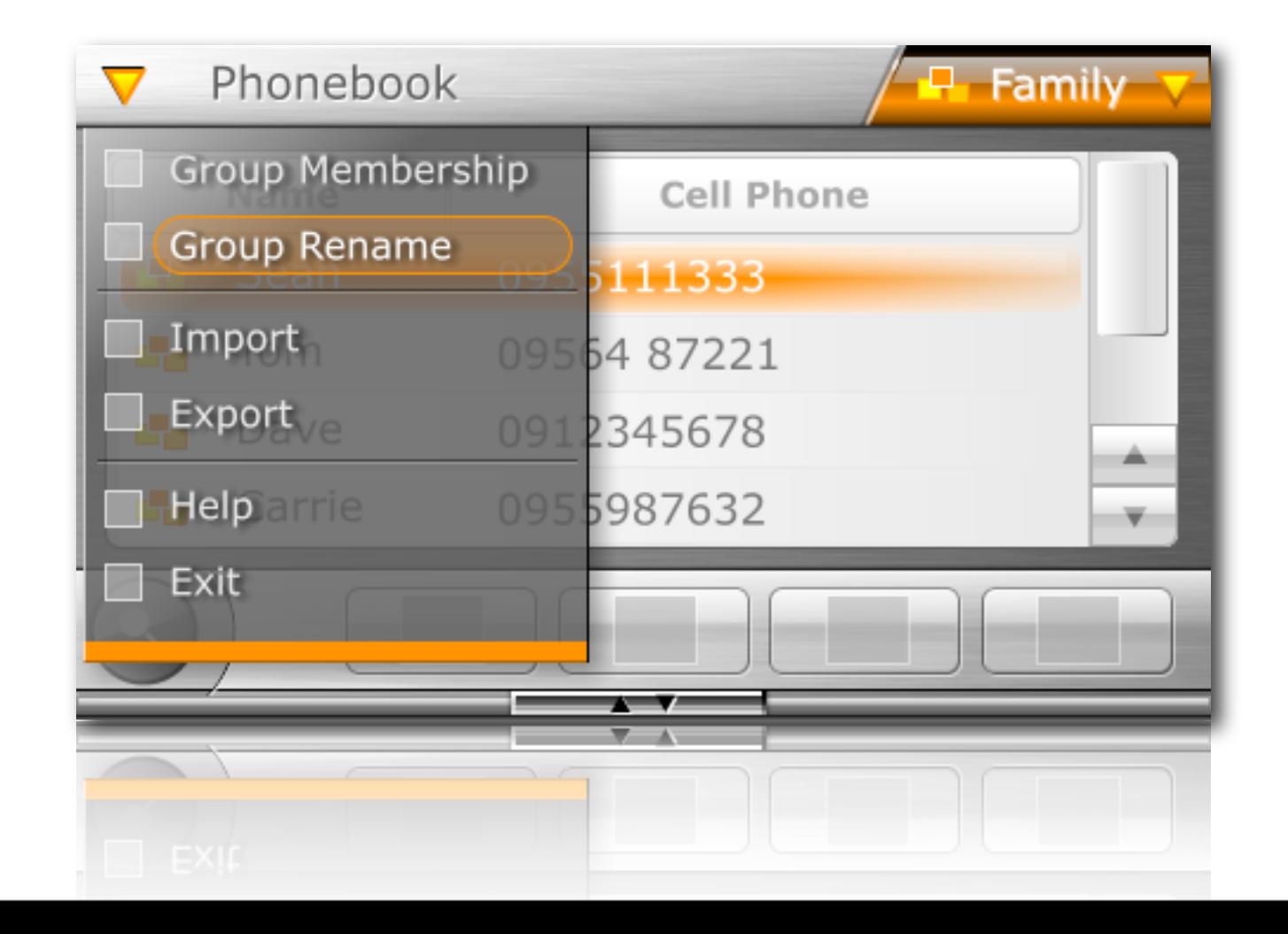

## **libmokonet: At a Glance.**

- **• peers = get\_file\_sinks( BT | INTERNET );**
- **• at\_home = gps\_within\_region( "at\_home" );**
- **• gsmconn = gsm\_connection\_new ("555-728-1829");**

## **libmokopim: At a Glance.**

- **• Will probably never be written…**
- **• Just use libebook, libecal, libcamel, and friends…**

# **2) Freedom to Write Rules.**

**The ability to create your own combinations.**

## **The OpenMoko User Interface.**

- **• openmoko-panel**
- **• openmoko-<application>**
- **• openmoko-footer**

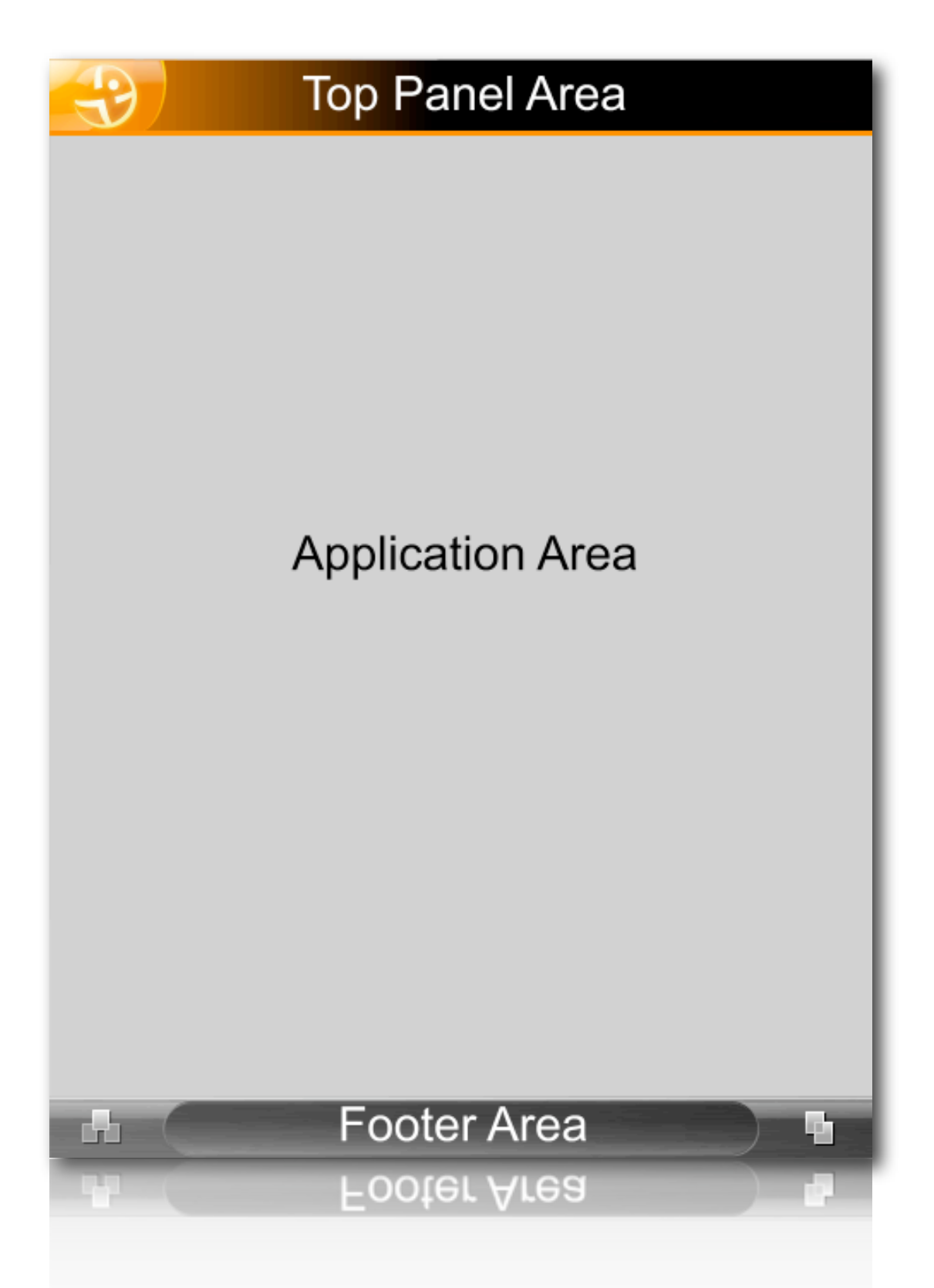

## **openmoko-panel: At a Glance.**

- **• Always visible and global for all applications.**
- **• We just use matchbox-panel-2, lightweight gtk+ based panel**
- **• Panel applet plugin host**
	- **• Panel plugins are shared libraries**
	- **• \${libdir}/matchbox-panel/\*.so**
	- **• Read on startup of mb-panel-2**

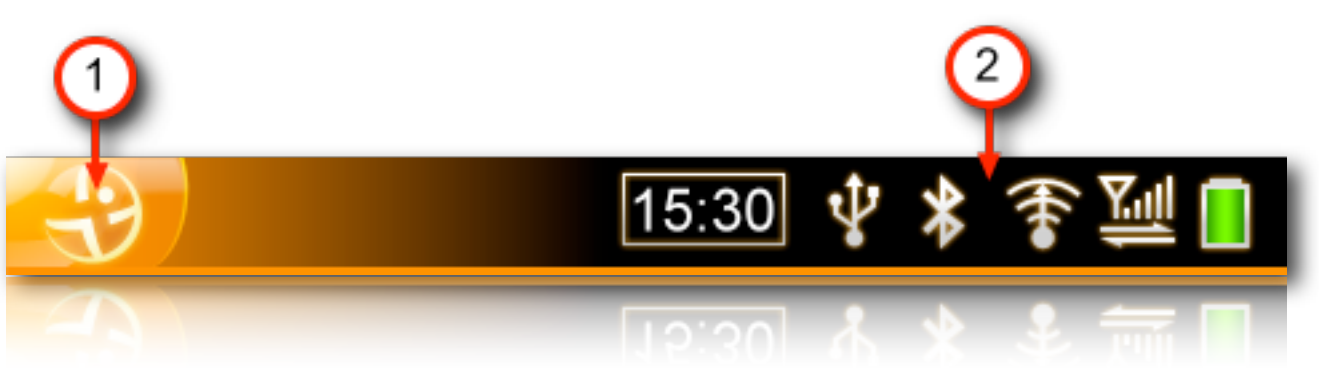

## **openmoko-<application>: At a Glance.**

- **• Stylus applications**
- **• Finger applications**
- **• X11 legacy applications**

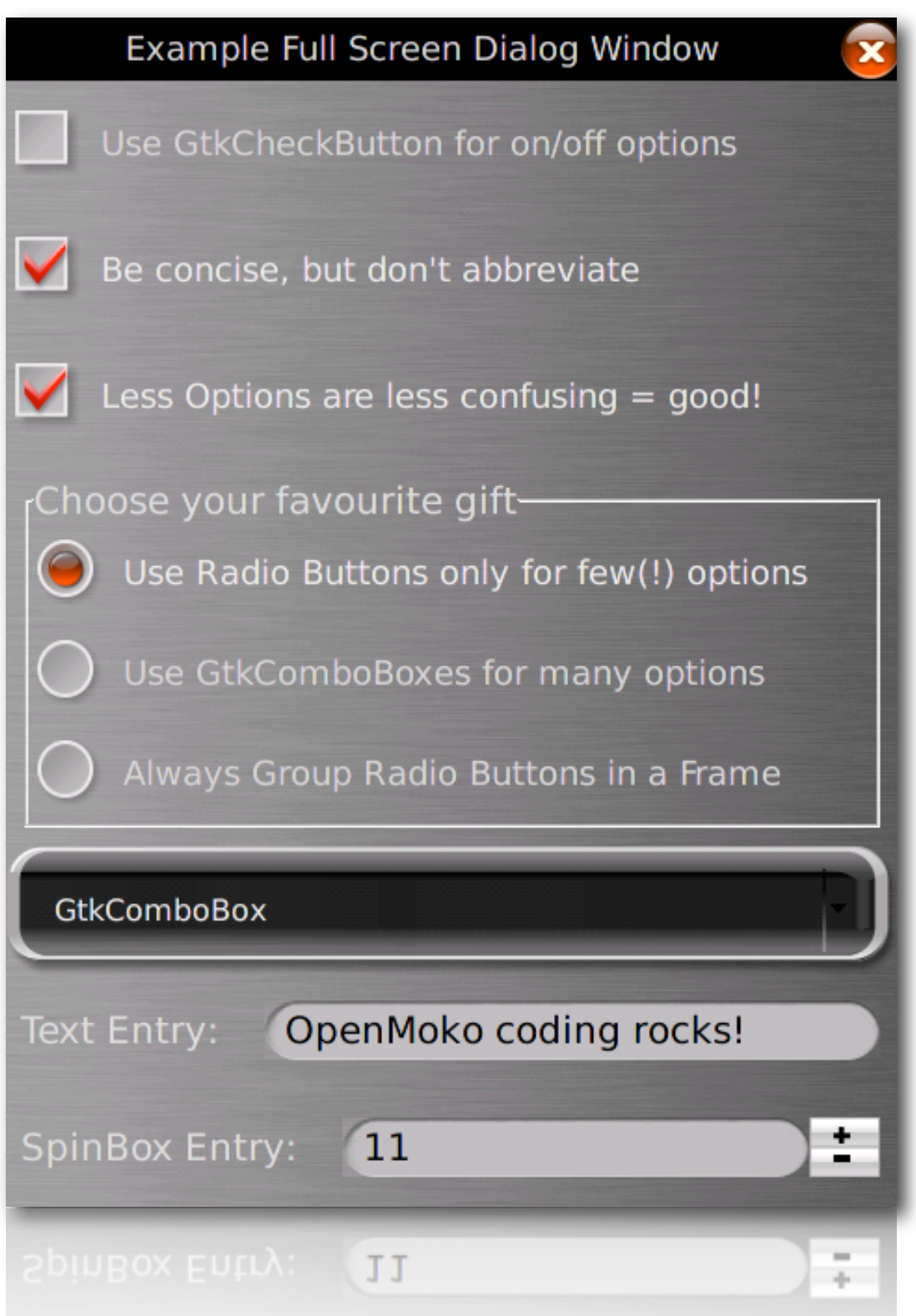

## **openmoko-footer: At a Glance.**

- **• Task Manager**
- **• Status Bar**
	- **• Temporary Notification area**
- **• Application Toggling**

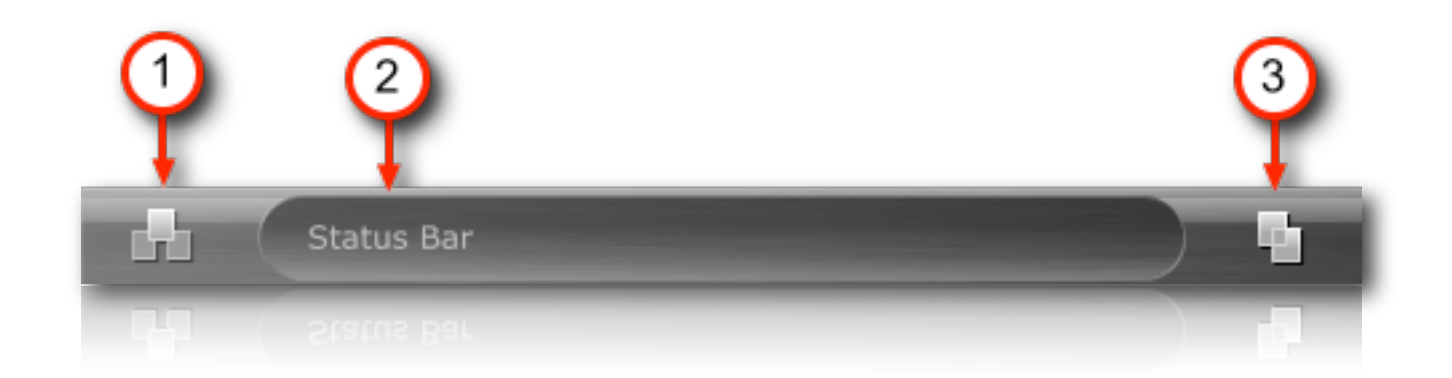

# **3) Labs to Experiment.**

**Lots of people trying new stuff.**

# **OpenMoko Application Development.**

- **• Writing a Stylus Application**
- **• Writing a Finger Application**
- **• Using Other Widgets**

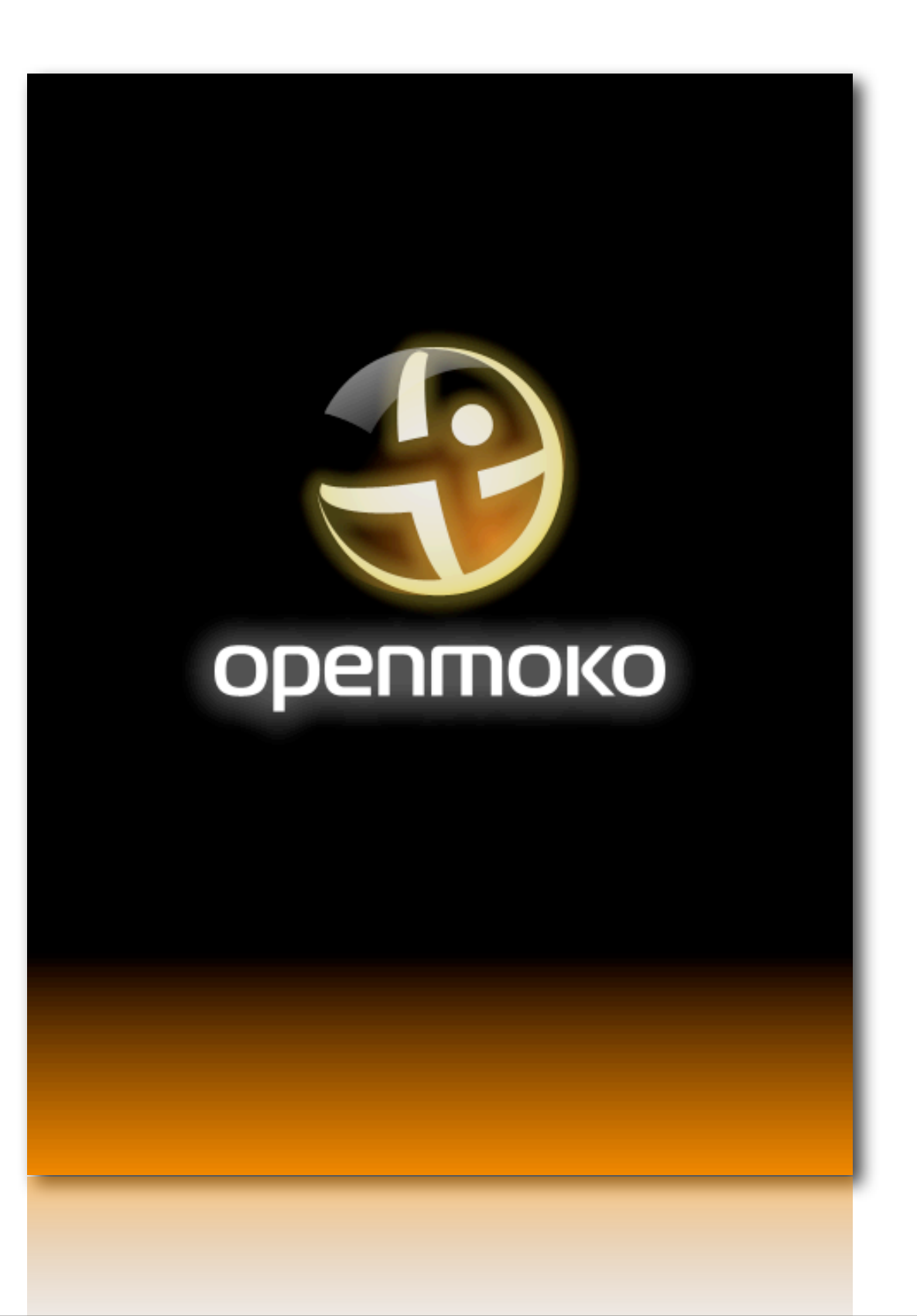

# **Stylus Applications: Overview.**

- **• MokoPanedWindow base class for stylus windows**
- **• MokoMenuBox application menu, filter menu**
- **• <Navigation Widget> e.g. GtkTreeView**
- **• MokoToolBox search, action buttons**
- **• <Details Widget> e.g. GtkLabel**

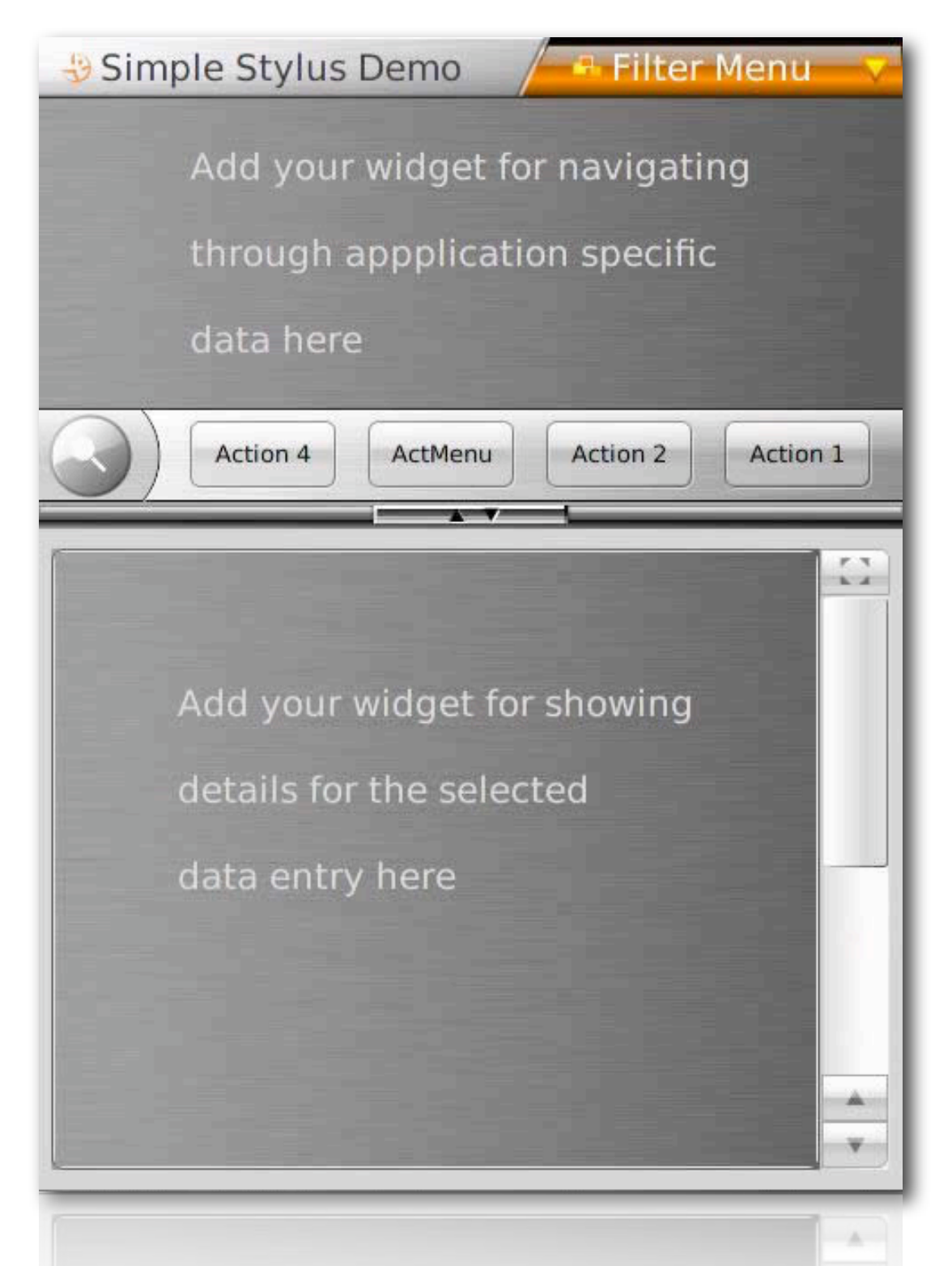

# **Finger Applications: Overview.**

- **• MokoFingerWindow Base class for finger windows**
- **• MokoFingerButton Large, finger-friendly button**
- **• MokoFingerWheel – Scrolling, mode changing (icon indicates mode)**
- **• MokoFingerToolBox Three (or more) tools per page, multiple pages possible**

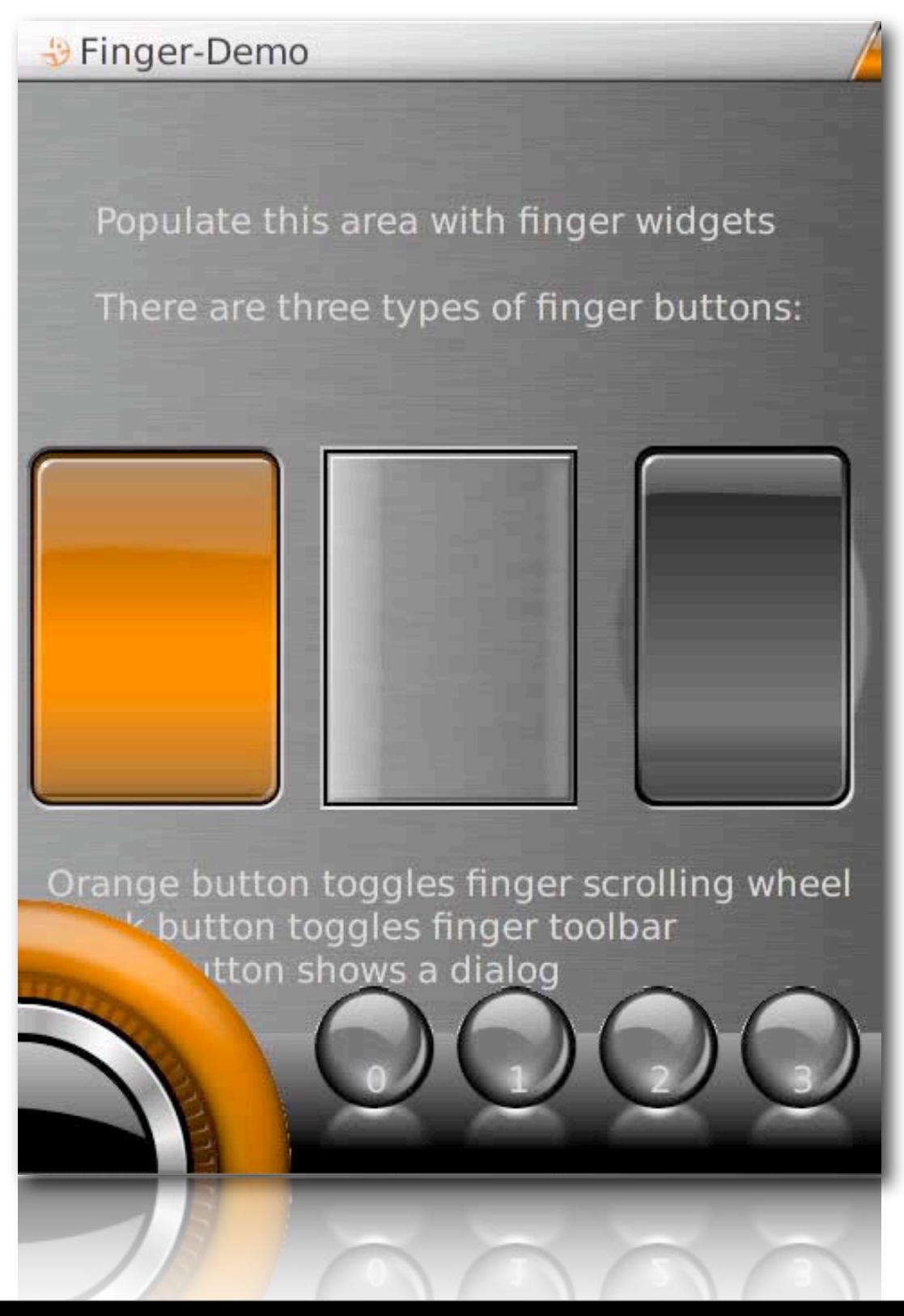

# **Other Widgets.**

- **• MokoDialogWindow – Full-screen modal dialog, can use any Gtk+ widget**
- **• Field Widgets**
- **• View mode**
- **• Edit mode**
- **• More...**

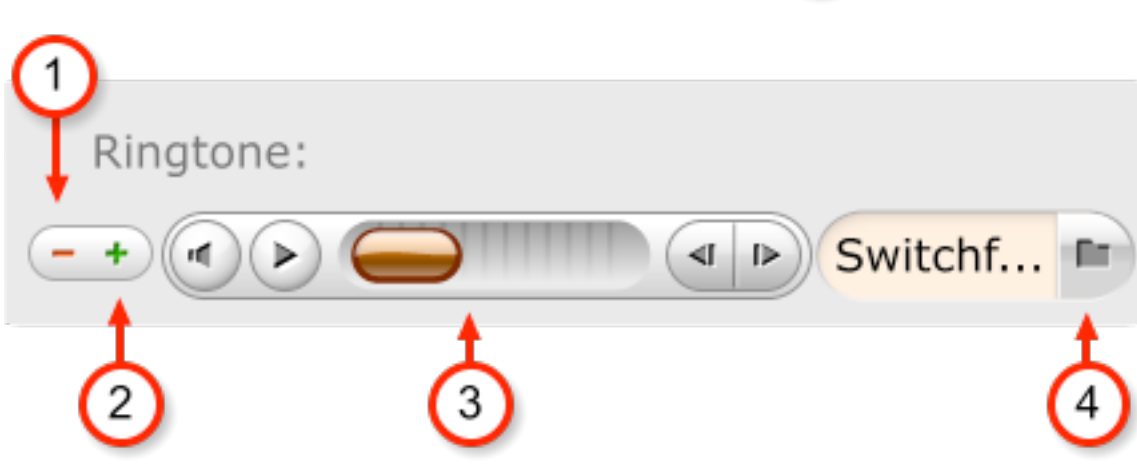

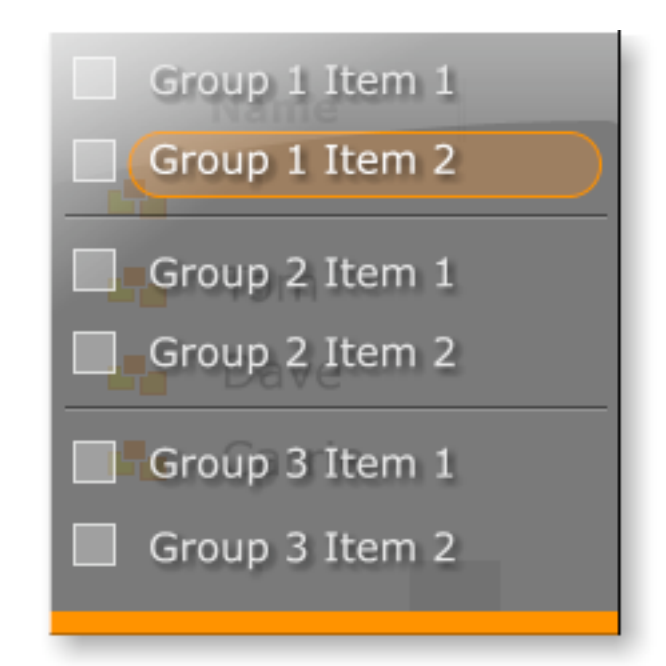

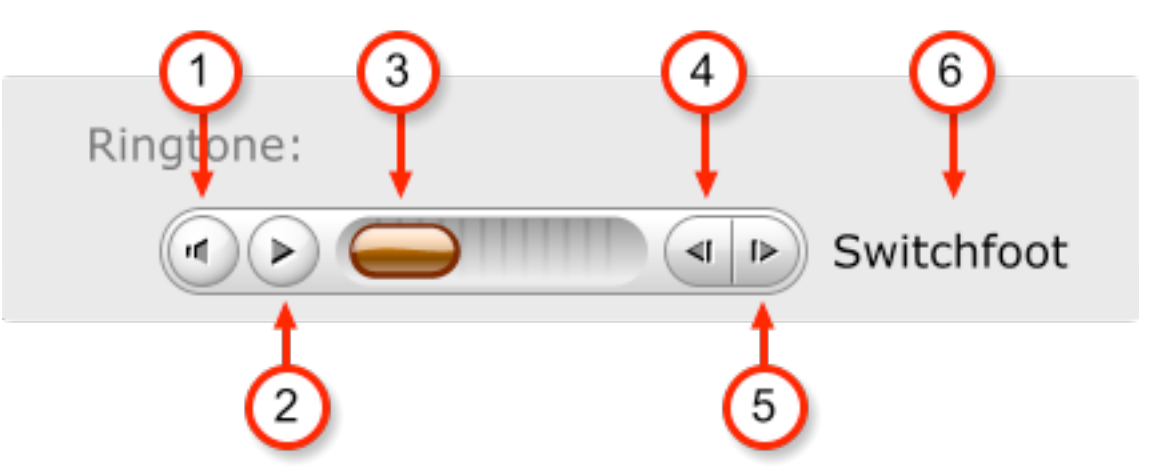

# **4) Feedback.**

**Collective experimentation leads to new life forms.** 

# **2007 Finger Applications.**

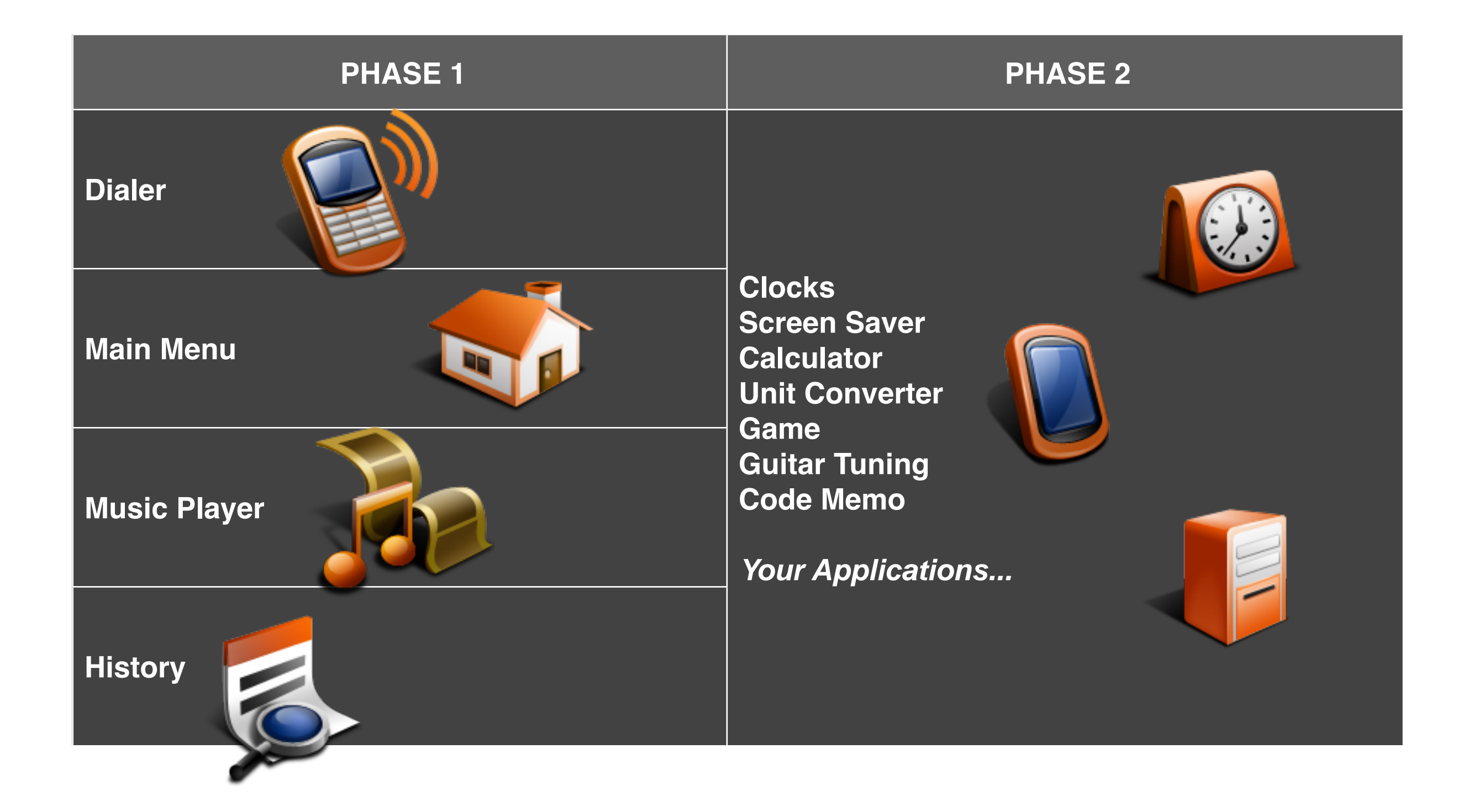

# **2007 Stylus Applications.**

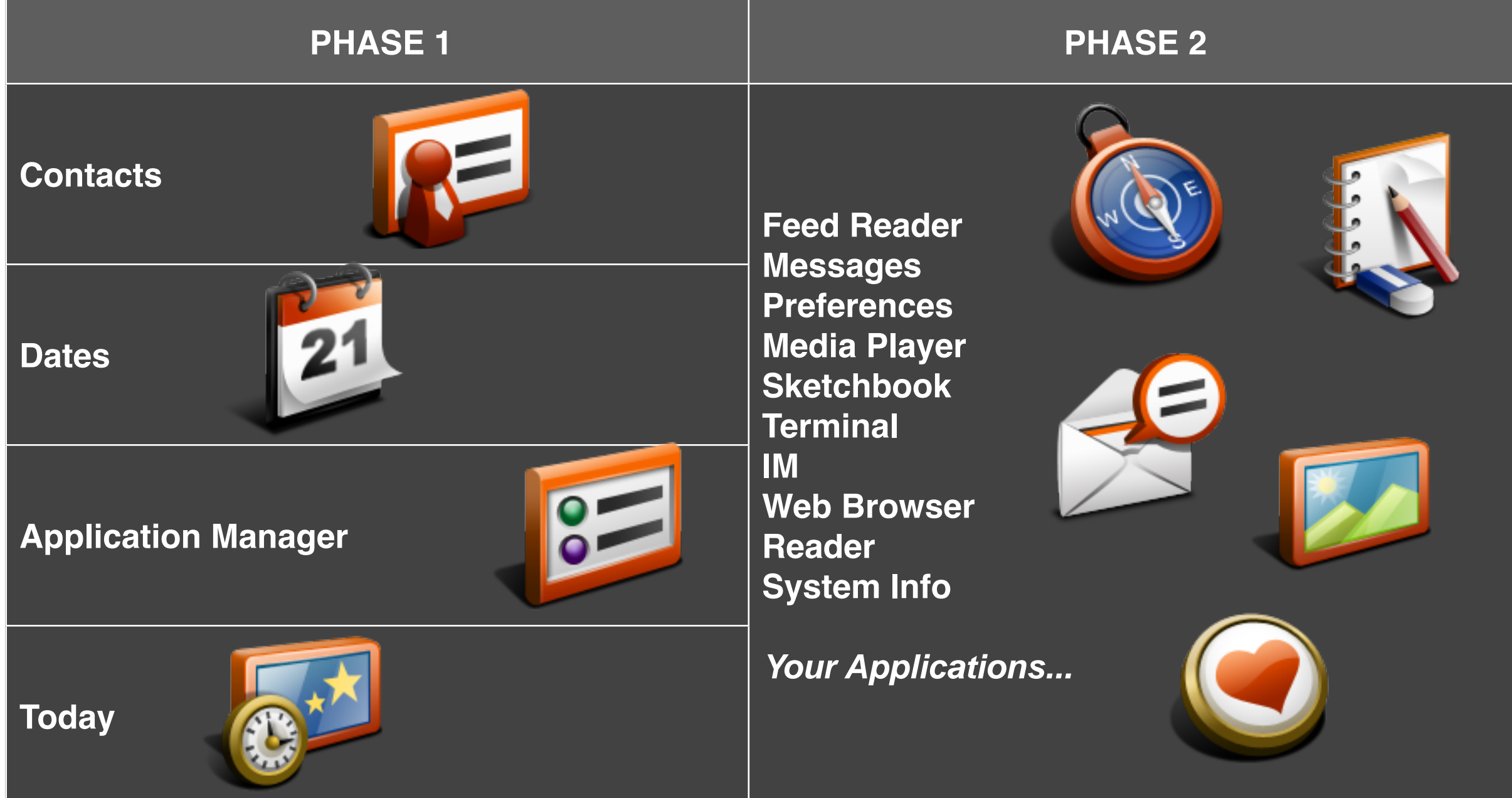

## **Community Resources.**

#### **{openmoko.org}**

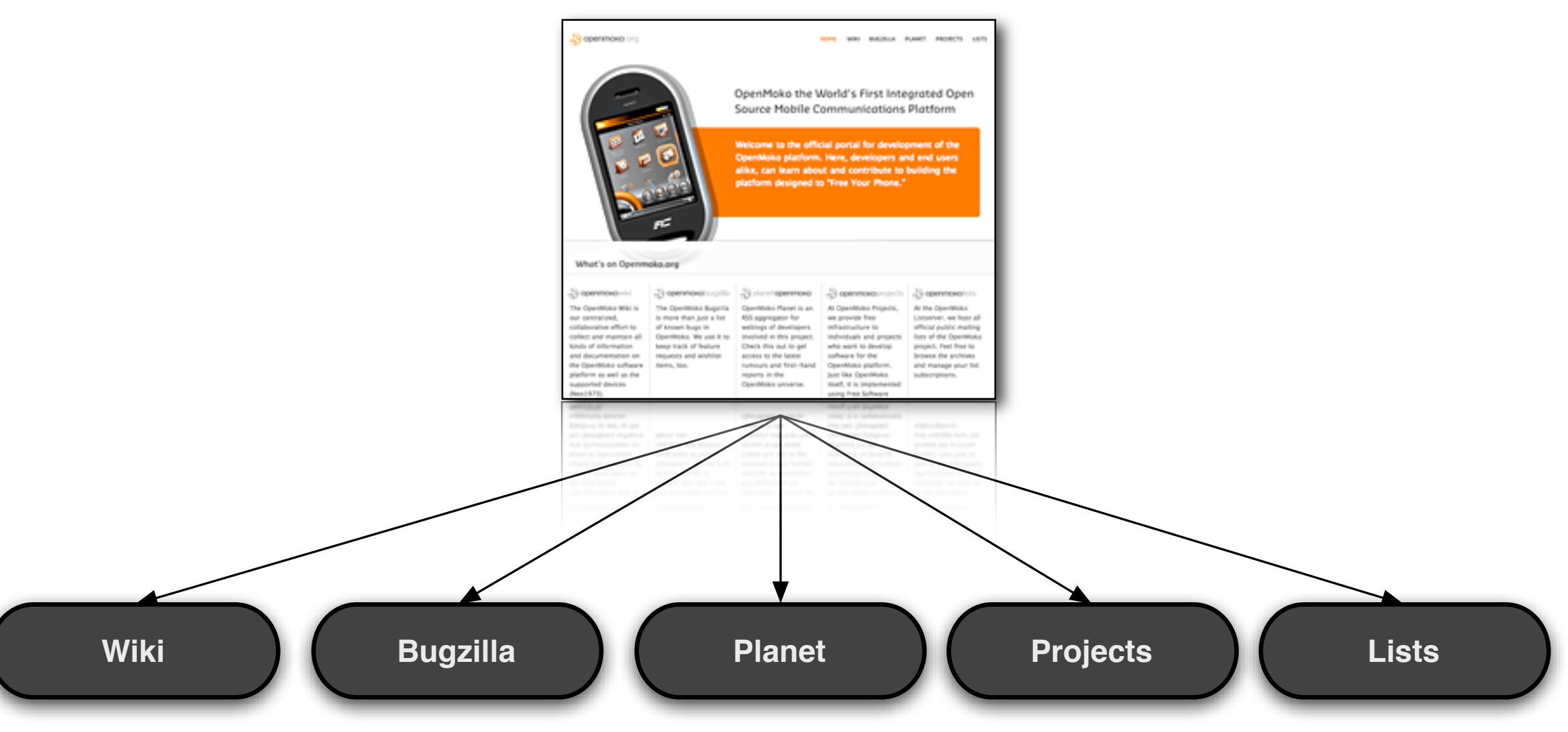

**In 1973, Marty Cooper invented the mobile phone. This gave birth to an industry. We're going to revolutionize it again. Only this time, you will write the rules.**

**Welcome to the New 1973. The future is open.**

## **The Neo1973: Write Your Own Rules.**

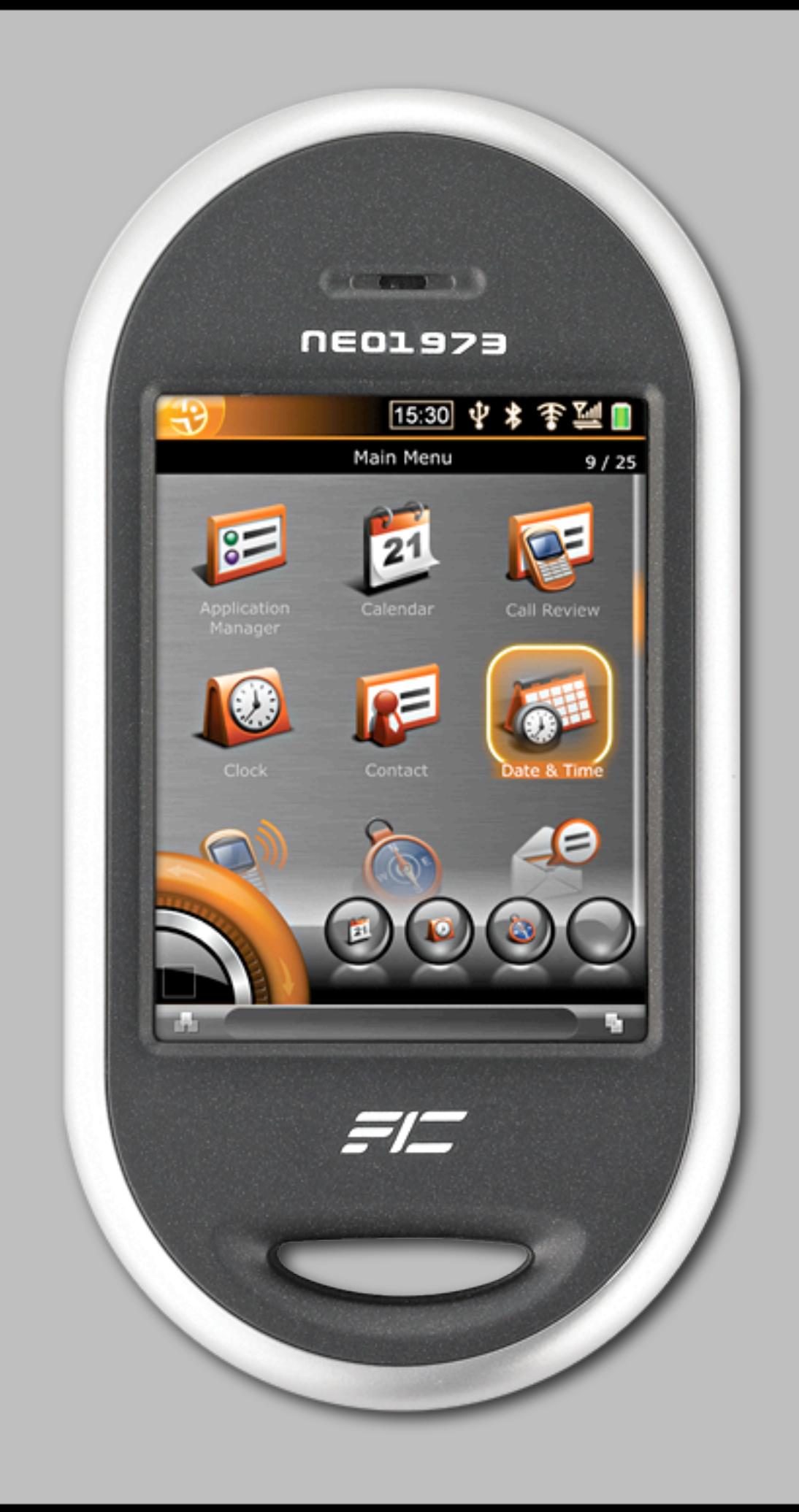

## **Your Mobile Lab for Experimentation.**

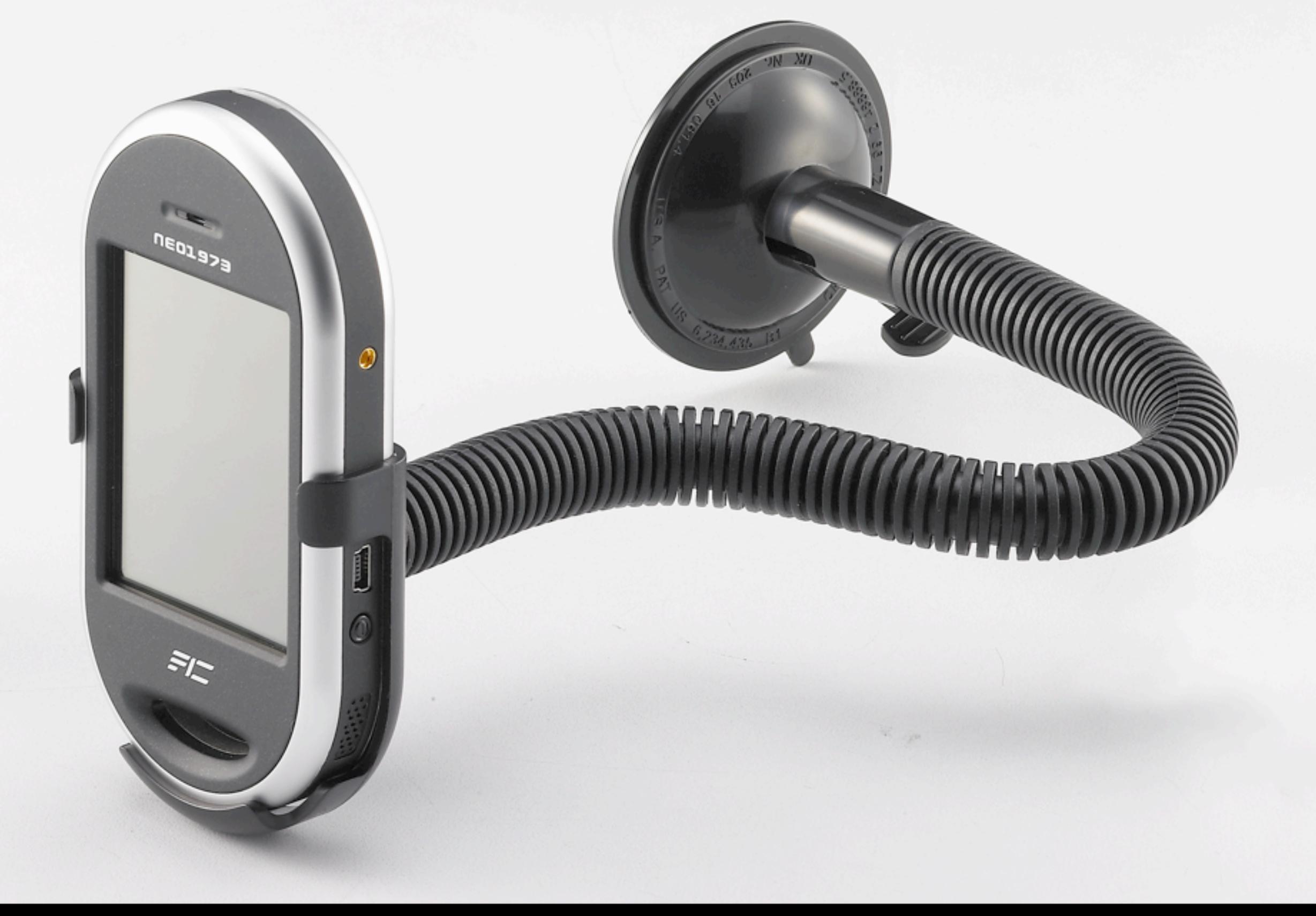

## **Create New Building Blocks.**

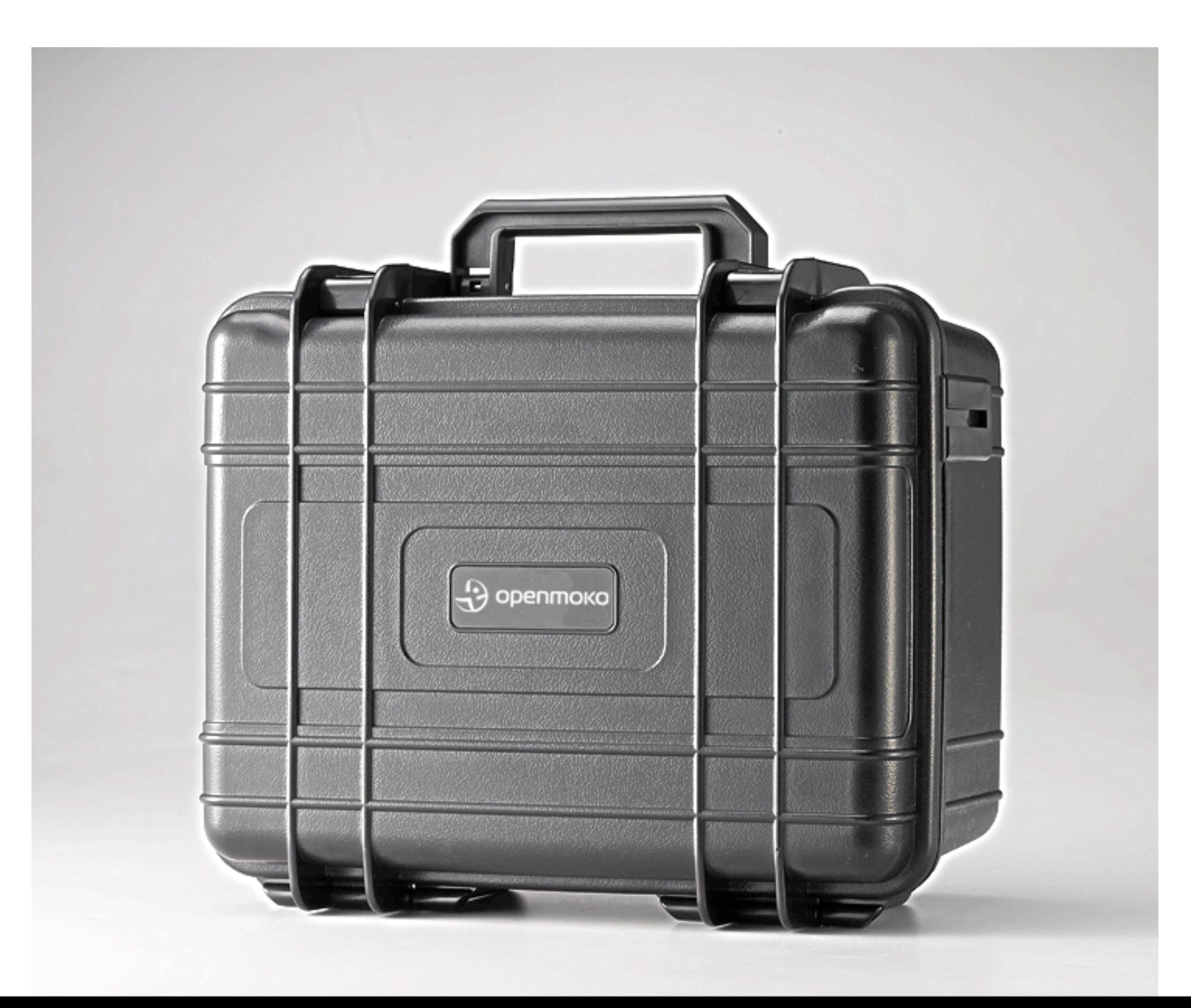

## **Cost Breakdown.**

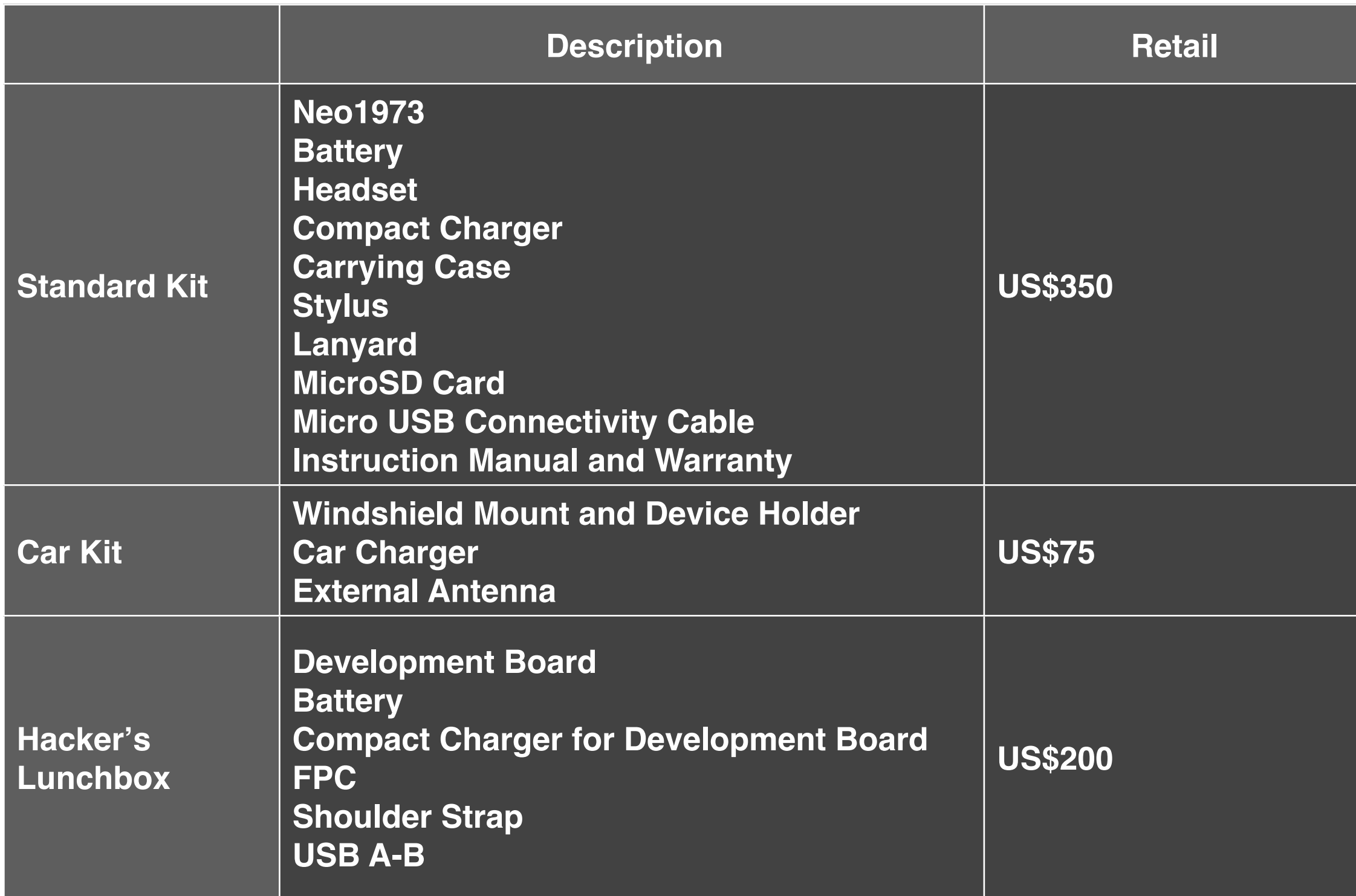

## **Our 2007 Roadmap.**

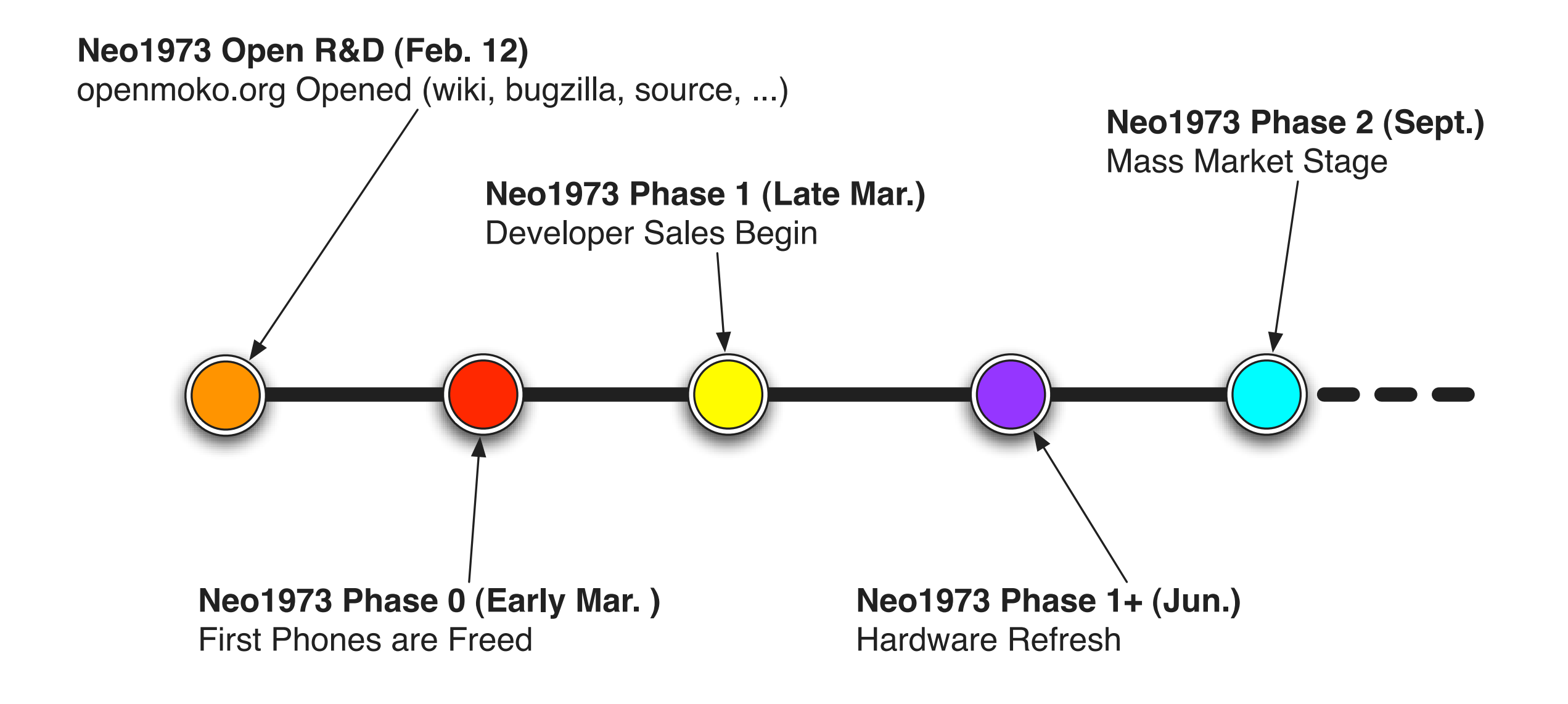

# **"Never send a human to do a machine's job." Agent Smith, 1999.**

 $e^{\Theta}$ 

## **Why in God's name don't we use phones and humans to do this...**

- **• Schedule a call on your calendar**
- **• Get your approval, check your time zone.**
- **• Request to dial you at the appointed time...**

# **"Neo... Call Mickey when he and I are both available."**

# **The PC is maladaptive. The Phone is maladaptive. Don't follow the phone. Leapfrog it. The key is to achieve what the PC and the phone intended.**

**Computing everywhere. Intuitive computing. Computing that is as natural to us as finger painting.** 

# **The 21st Century's Opportunity.**

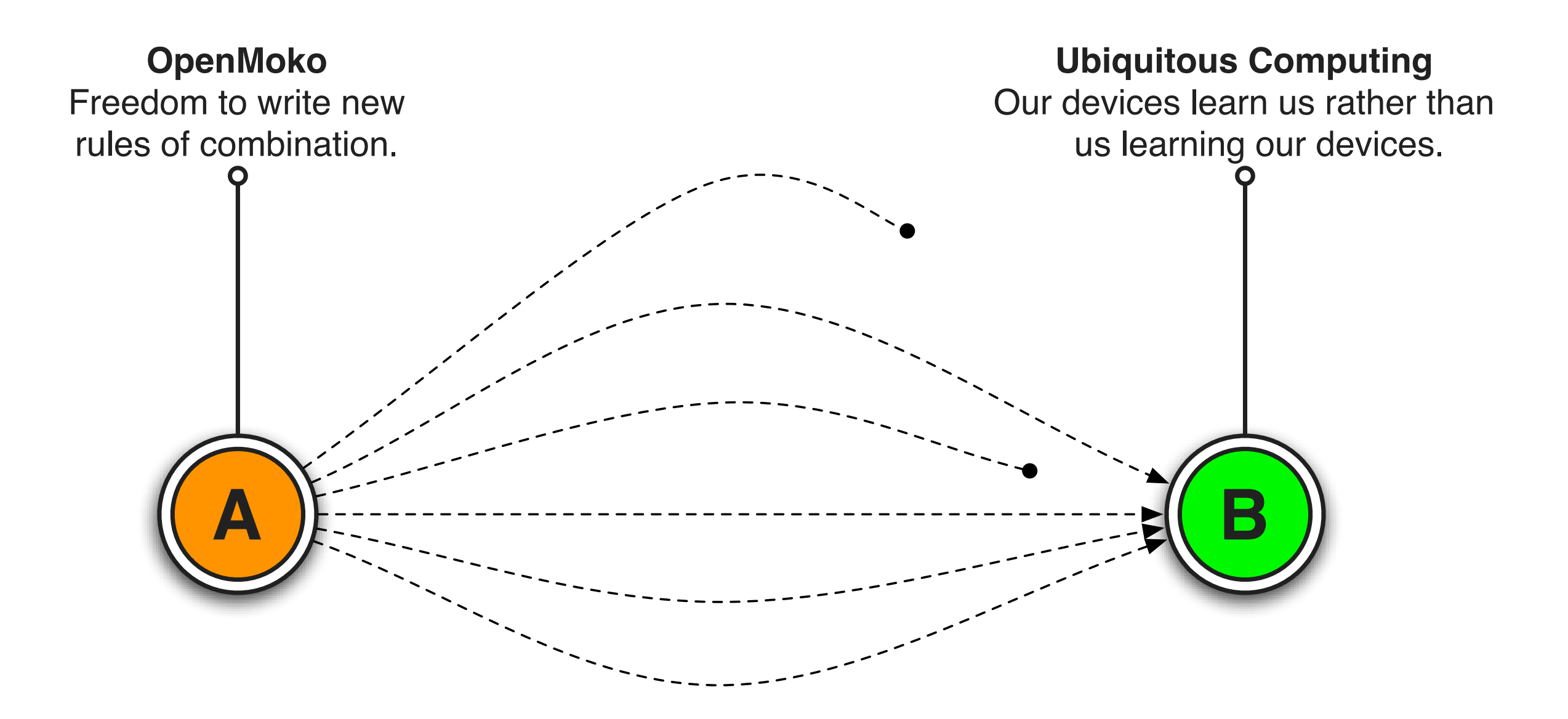

**{Simple Systems} {Complex Forms}**

## **How do simple systems evolve into complex forms?**

- **• Open access to Essential building blocks**
	- **• Processor, input subsystems, output subsystems**
- **• Open access to Rules for combining and controlling these subsystems**
- **• Freedom by many to experiment**
- **• A marketplace to reward Success**
- **• OpenMoko provides this stuff**

## **Our Business Model.**

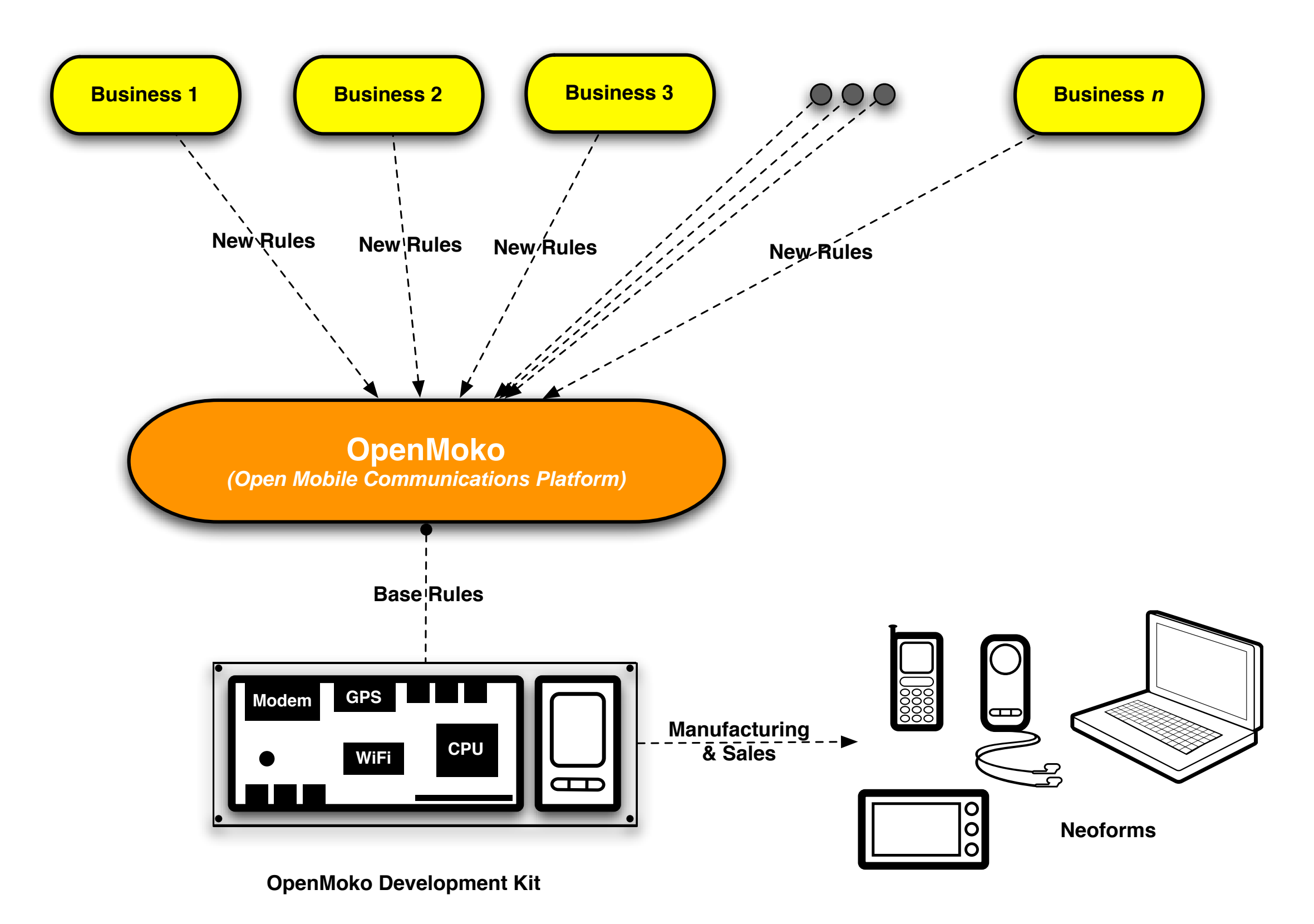

# **Now, "Free Your Phone."**

**Thanks for Your Time. Mickey Lauer & Sean Moss-Pultz**